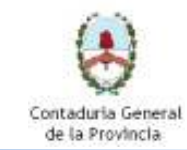

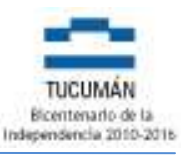

### San Miguel de Tucumán, 16 de Mayo de 2012.

### RESOLUCION Nº 104

VISTO la Ley Nº 6970 de Administración Financiera de la Provincia y sus

modificatorias;

### CONSIDERANDO:

Que los artículos 45º y 46º de la Ley Nº 6970 establecen las etapas de registros de ejecución presupuestaria, que como mínimo deberán registrar recursos y gastos;

Que por los artículos 102º, 105º y 111º de la Ley Nº 6970; la Contaduría General de la Provincia es el órgano rector del Sistema de Contabilidad Gubernamental y, como tal, responsable de prescribir, poner en funcionamiento y mantener dicho sistema;

Que por los artículos 88º y 89º de la Ley Nº 6970; la Tesorería General de la Provincia es el órgano rector del Sistema de Tesorería y como tal dictará las normas y procedimientos conducentes a coordinar el funcionamiento de dicho sistema.

Que por el artículo 2º del Decreto Nº 2/3 (ME) del 02 de enero de 2008, se establece que el único sistema de registro de transacciones presupuestarias o extrapresupuestarias a utilizar es el SAFyC;

Que es facultad del titular de la Contaduría General la aprobación de la normativa en materia de su competencia.

#### Por ello:

### LA CONTADORA Y TESORERO GENERAL DE LA PROVINCIA

### RESUELVEN:

ARTICULO 1º: Apruébese el procedimiento de registros contables, financieros y presupuestarios a seguir en el SAFyC para los casos de devoluciones de Impuestos Provinciales recaudados por la Dirección General de Rentas de la Provincia (encajes), que se detalla en el anexo A que forma parte integrante de la presente.

ARTICULO 2º: Regístrese, comuníquese y archívese.

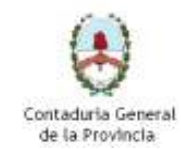

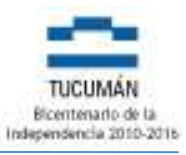

# ANEXO A:

## PROCEDIMIENTO A SEGUIR EN LOS CASOS DE DEVOLUCIONES DE IMPUESTOS PROVINCIALES RECAUDADOS POR LA DIRECCION GENERAL DE RENTAS DE LA PROVINCIA

El procedimiento a seguir en los casos de devoluciones efectuadas en el "mismo Ejercicio" o "Ejercicio Abierto" en el cual se registró la recaudación:

1. La Tesorería General de la Provincia –TGP- deberá anular el CI (Comprobante de Ingreso) que contiene el importe recaudado a devolver. Luego, deberá registrar un nuevo CI (Comprobante de Ingreso) por el monto neto de la devolución utilizando el recurso que corresponda según sea el impuesto de que se trate: 11231 Impuesto Inmobiliario, 11241 Impuesto Automotor, 11251 Impuesto a los Sellos, 11261 Impuesto a los Ingresos Brutos; y registrar un MIE de Ingreso -código 267- por el monto a devolver. Con posterioridad, al momento de efectuar la devolución a la Cta. Cte. Particular de la DGR deberá generar un MIE de Egreso –código 267.-

CI Recursos 11231-11241-11251-11261

---------------------- ----------------------

Banco - Z05-

A 5111-04 Imp. Inmobiliario Pcial. Por el monto neto de la devolución

A 5111-05 Imp. Automotores y Rod.

A 5111-06 Imp. a los Sellos

A 5111-07 Imp. a los Ing. Brutos

---------------------- ----------------------

---------------------- ----------------------

MIE de Ingreso cód. 267

San Martín Nº 362 - 1º Piso - San Miguel de Tucumán Telefono/Fax: 0381-4215393 - 4215693 – Centrex:  $7093 - 7094$  E-mail: contaduria@tucuman.gov.ar

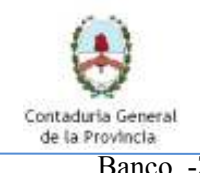

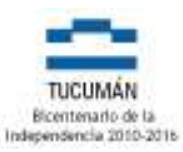

Banco -Z05- Por el monto de la devolución

A 2194-08 Fdos. de Terceros Otros

---------------------- ----------------------

MIE de Egreso cód. 267

---------------------- ----------------------

2194-08 Fdos. de Terceros Otros Por el monto de la devolución

A Banco -Z05-

---------------------- ----------------------

## El procedimiento a seguir en los casos de recaudaciones "anteriores al Ejercicio" en el cual se procederá a la devolución de los fondos:

1. La Contaduría General de la Provincia –CGP- deberá generar el Fondo de Terceros mediante el registro de un Asiento Manual utilizando la cuenta Ajuste de Resultados de Ejercicios Anteriores, en razón de la imposibilidad de corregir un CI (Comprobante de Ingreso) correspondiente a un Ejercicio cerrado.

Asiento Manual -MAN-

---------------------- ----------------------

3131-01 Rdos.Acumul.de Ejerc.Anteriores Por el monto de la devolución

A 2194-08 Fdos. de Terceros Otros

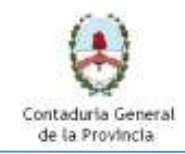

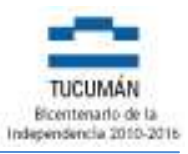

2. La Tesorería General de la Provincia –TGP- al momento de efectuar la devolución a la Cta. Cte. Particular de la DGR, deberá registrar un MIE de Egreso –código 267.-

MIE de Egreso cód. 267

---------------------- ----------------------

---------------------- ----------------------

2194-08 Fdos. de Terceros Otros Por el monto de la devolución

A Banco -Z05-

---------------------- ----------------------